# Geant4: particles, processes and cuts

## Luciano Pandola INFN

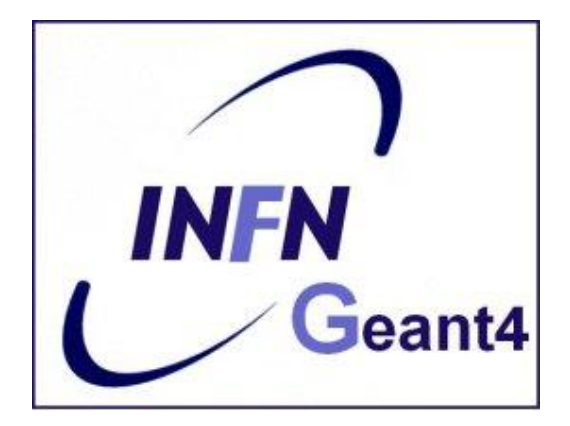

User Classes

### **Initialisation classes**

Invoked at the initialization

 G4VUserDetectorConstruction G4VUserPhysicsList

Global: only one instance of them exists in memory, shared by all threads (**readonly**). Managed only by the master

### **Action classes**

Invoked during the execution loop

#### G4VUserActionInitialization

- G4VUserPrimaryGeneratorAction
- G4UserRunAction (\*)
- G4UserEventAction
- G4UserTrackingAction
- G4UserStackingAction
- G4UserSteppingAction

thread. The same state of each action interval and thread. class exists **for each thread**.

(\*) Two RunAction's allowed: one for master and one for threads

# Why a physics list?

- $\mathbb{R}^3$ "Physics is physics – shouldn't Geant4 provide, as a default, a complete set of physics that everybody can use?" **NO:**
	- Software can only capture Physics through a modelling
		- **No unique Physics modelling**
		- **Very much the case for hadronic physics**
		- But also the electromagnetic physics
		- **Existing models still evolve and new models are created**
	- Some modellings are more suited to some energy ranges
		- Medical applications not interested in multi-GeV physics in general
		- **HEP** experiments not interested in effects due to atomic shell structure
- **E** Computation speed is an issue
	- **a** a user may want a less-detailed, but faster approximation

# Philosophy

- Provide a **general model framework** that allows the implementation of **complementary/alternative models**  to **describe the same process** (e.g. Compton scattering)
	- A certain model could work better in a certain energy range
- **Decouple** modeling of cross sections and of final state generation
- Provide **processes** containing
	- Many possible models and cross sections
	- Default cross sections for each model

### **Models under continuous development**

## G4VUserPhysicsList

- All physics lists **must** derive from this class
	- And then be registered to the G4(MT)RunManager
	- **Mandatory class in Geant4**

```
class MyPhysicsList: public G4VUserPhysicsList {
public:
MyPhysicsList();
 ~MyPhysicsList();
void ConstructParticle();
 void ConstructProcess();
 void SetCuts();
}
```
- 
- User must implement the following (purely virtual) methods:
	- **ConstructParticle(), ConstructProcess(), SetCuts()**

## ConstructParticle()

- Choose the particles you need in your simulation and define all of them here
	- **G4Electron::ElectronDefinition()**
	- **G4Gamma::GammaDefinition()**
	- …
- It is possible use Geant4 classes that create categories of particles
	- **G4BosonConstructor()**
	- **G4LeptonConstructor()**

## Particles: basic concepts

 There are three levels of class to describe particles in Geant4:

#### **G4ParticleDefinition**

- **define a particle**
- **aggregates information to characterize a particle's static** properties (name, mass, spin, etc…)

#### **G4DynamicParticle**

- **describe a particle interacting with materials**
- aggregates information to describe the dynamic of particles (energy, momentum, polarization, etc...)

#### **G4Track**

- **describe a particle travelling in space and time**
- **Example includes all the information for tracking in a detector simulation** (position, step, current volume, track ID, parent ID, etc…)

# SetCuts()

- Define all **production** cuts for gamma, electrons and positrons
	- **Recently also for protons**
- **Notice:** this is a **production cut**, not a tracking cut
	- All particles, once created, are tracked down to zero kinetic energy
	- The cut is used to limit the generation of secondaries (e.g. δ-rays from ionization, or gammas from bremsstrahlung)
	- **The cut is expressed in equivalent range** This is converted in energy for each material

## **G4VProcess**

- Physics processes are derived from the **G4VProcess** base class
- Abstract class defining the common interface of all processes in Geant4:
	- Used by all physics processes (also by the transportation …)

*AlongStep*

*+*

*- - -*

*+*

*+*

*-*

*PostStep*

- Defines three kinds of actions:
	- **AtRest** actions:
		- Decay, e+ annihilation ...
	- **AlongStep** actions:
		- To describe continuous (inter)actions, occurring *- <sup>+</sup> <sup>+</sup>* along the path of the particle, like ionisation
	- **PostStep** actions:
		- **For describing point-like (inter) actions, like** decay in flight, hadronic interactions …

## Production thresholds

- Each simulation developer must answer the question: how low in energy can you go?
	- **should I produce (and track) everything or consider** thresholds?

**the best compromise Maximize the simulation time performances maximise the accuracy** need to go low enough to get the physics you're interested in can't go too low because some processes have infrared divergence causing huge CPU time This is a balancing act:

# Production thresholds: mixed simulation

### **In Geant4 there are no tracking cuts**

**particles are tracked down to a zero range/kinetic energy** 

### **Only production cuts exist**

- i.e. cuts allowing a secondary particle to be born or not
- **Applied to: gamma, electron, positron, proton**
- Why are production cuts needed?
	- Some electromagnetic processes involve infrared divergences
		- this leads to a huge number of smaller and smaller energy<br>photons/electrons (such as in Bremsstrahlung, δ-ray production)
		- **Production cuts limit this production to particles above the** threshold
	- the remaining part is treated as a **continuous effect**  (i.e. AlongStep action)

# Geant4 way for production thresholds

- Geant4 solution: impose a "range" production threshold
	- **this threshold is a distance, not an energy**
	- **default = 1 mm**
	- **the primary particle loses energy by producing secondary** particles which can travel at least the given distance
	- **if primary no longer has enough energy to produce** secondaries which travel at least 1mm, two things happen:
		- **discrete energy loss ceases (no more secondaries produced)**
		- **the primary is tracked down to zero energy using continuous** energy loss
- Stopping location is therefore correct
- Only one value of production threshold distance is needed for all materials because it corresponds to different energies depending on material

# Production threshold: cut in range

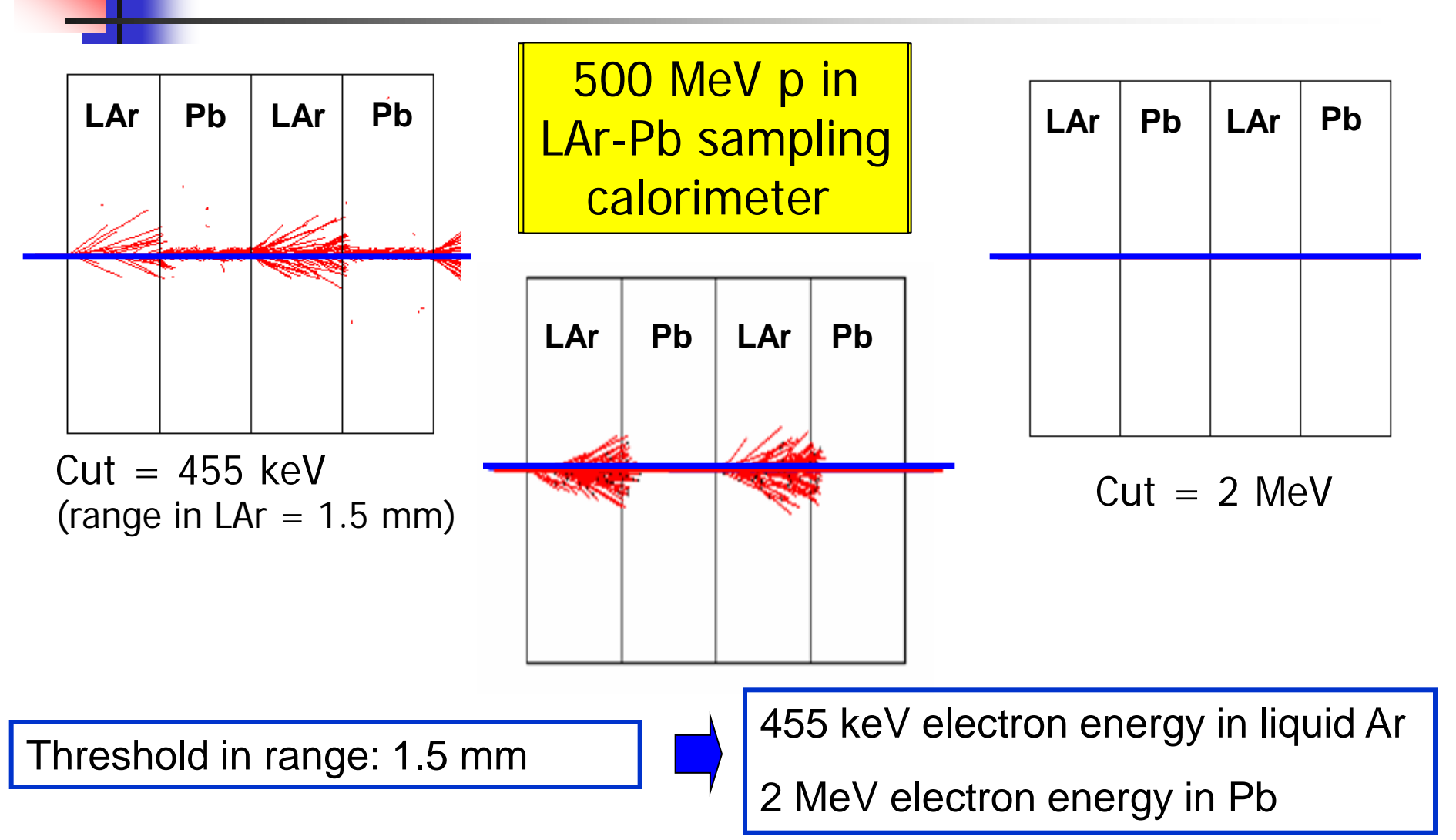

## Cuts per region

- In a complex detector there may be **many different types** of sub-detectors involving
	- very small or segmented sensitive materials (e.g. a Si tracker)
	- large, undivided volumes (e.g. a calorimeter)
	- **n** inert materials
- **The same value of the secondary production threshold** may **not** be appropriate for all of these
	- user can define regions of similar properties and assign a different set of production thresholds (cuts) to each
	- **Equivalent to require a different tracking (spatial) precision** in the different regions
- **This feature is very useful (and CPU-saving!) when** simulating complex detectors